Министерство науки и высшего образования Российской Федерации федеральное государственное бюджетное образовательное учреждение высшего образования «Санкт-Петербургский государственный университет промышленных технологий и дизайна» (СПбГУПТД)

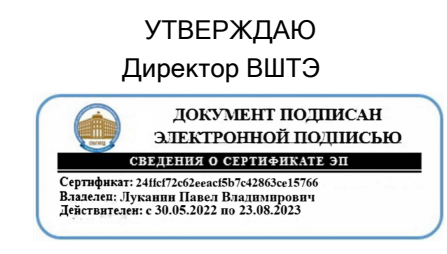

# **Рабочая программа дисциплины**

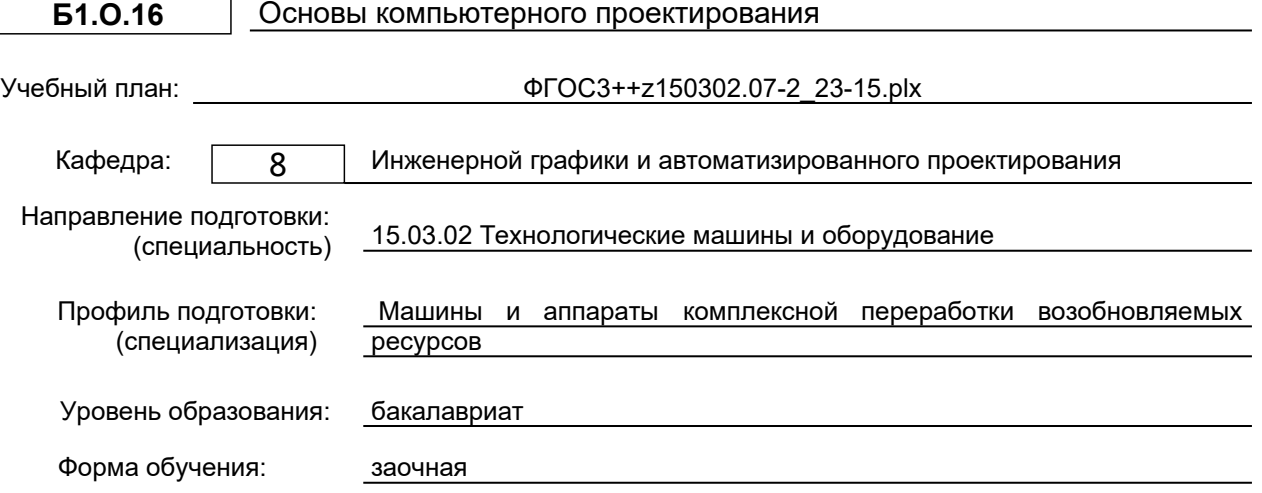

# **План учебного процесса**

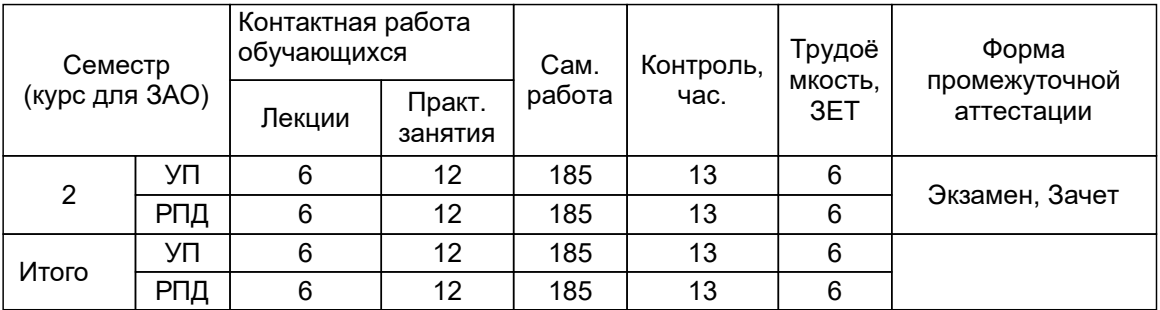

Рабочая программа дисциплины составлена в соответствии с федеральным государственным образовательным стандартом высшего образования по направлению подготовки 15.03.02 Технологические машины и оборудование, утверждённым приказом Минобрнауки России от 09.08.2021 г. № 728

Составитель (и):

старший преподаватель **Евдокимов Н.В.** 

Мидуков Н.П.

От кафедры составителя:<br>Заведующий кафедрой инженерной графики и автоматизированного проектирования

От выпускающей кафедры: Заведующий кафедрой

Тотухов Ю.А.

Методический отдел: Смирнова В.Г.

#### **1 ВВЕДЕНИЕ К РАБОЧЕЙ ПРОГРАММЕ ДИСЦИПЛИНЫ**

**1.1 Цель дисциплины:** Сформировать компетенции обучающегося в области разработки проектно-технической документации, выполнения и редактирования изображений и конструкторских документов в соответствии с требованиями стандартов Единой системы конструкторской документации (ЕСКД), в том числе с использованием современных компьютерных технологий и автоматизированного проектирования, а также умения самостоятельно ставить и решать инженерные задачи.

#### **1.2 Задачи дисциплины:**

● освоение методов построения и преобразования чертежей, а также решения пространственных задач на плоскости;

● изучение требований стандартов ЕСКД к выполнению и оформлению конструкторских документов;

● приобретение практических навыков выполнения эскизов и чертежей деталей, сборочных чертежей, других конструкторских документов;

● развитие пространственного воображения и умения читать чертежи деталей и сборочные чертежи;

● освоение средств и методов компьютерной графики для выполнения чертежей;

● освоение основных средств и методов компьютерного твердотельного моделирования.

#### **1.3 Требования к предварительной подготовке обучающегося:**

Предварительная подготовка предполагает создание основы для формирования компетенций, указанных в п. 2, при изучении дисциплин:

Инженерная графика

#### **2 КОМПЕТЕНЦИИ ОБУЧАЮЩЕГОСЯ, ФОРМИРУЕМЫЕ В РЕЗУЛЬТАТЕ ОСВОЕНИЯ ДИСЦИПЛИНЫ**

**ОПК-2: Способен применять основные методы, способы и средства получения, хранения, переработки информации при решении задач профессиональной деятельности;**

**Знать:** методы разработки конструкторской документации с использованием технологии трехмерного моделирования в САПР

**Уметь:** использовать на практике методы разработки конструкторской документации с применением технологии трехмерного моделирования в САПР

**Владеть:** навыками использования методов разработки конструкторской документации с применением технологии трехмерного моделирования в САПР

**ОПК-4: Способен понимать принципы работы современных информационных технологий и использовать их для решения задач профессиональной деятельности;**

**Знать:** возможности прикладного программного обеспечения инженерного анализа для моделирования узлов машин и механизмов

**Уметь:** применять прикладное программное обеспечение инженерного анализа для моделирования узлов машин и механизмов

**Владеть:** навыками применения прикладного программного обеспечения инженерного анализа для моделирования узлов машин и механизмов

**ОПК-6: Способен решать стандартные задачи профессиональной деятельности на основе информационной и библиографической культуры с применением информационно-коммуникационных технологий;**

**Знать:** возможности САПР по расчету и проектированию деталей и узлов машиностроительных конструкций с использованием профессиональных компьютерных справочников

**Уметь:** использовать САПР для расчета и проектирования деталей и узлов машиностроительных конструкций с применением профессиональных компьютерных справочников

**Владеть:** навыками расчета и проектирования деталей и узлов машиностроительных конструкций в САПР с использованием профессиональных компьютерных справочников

# **3 РЕЗУЛЬТАТЫ ОБУЧЕНИЯ ПО ДИСЦИПЛИНЕ**

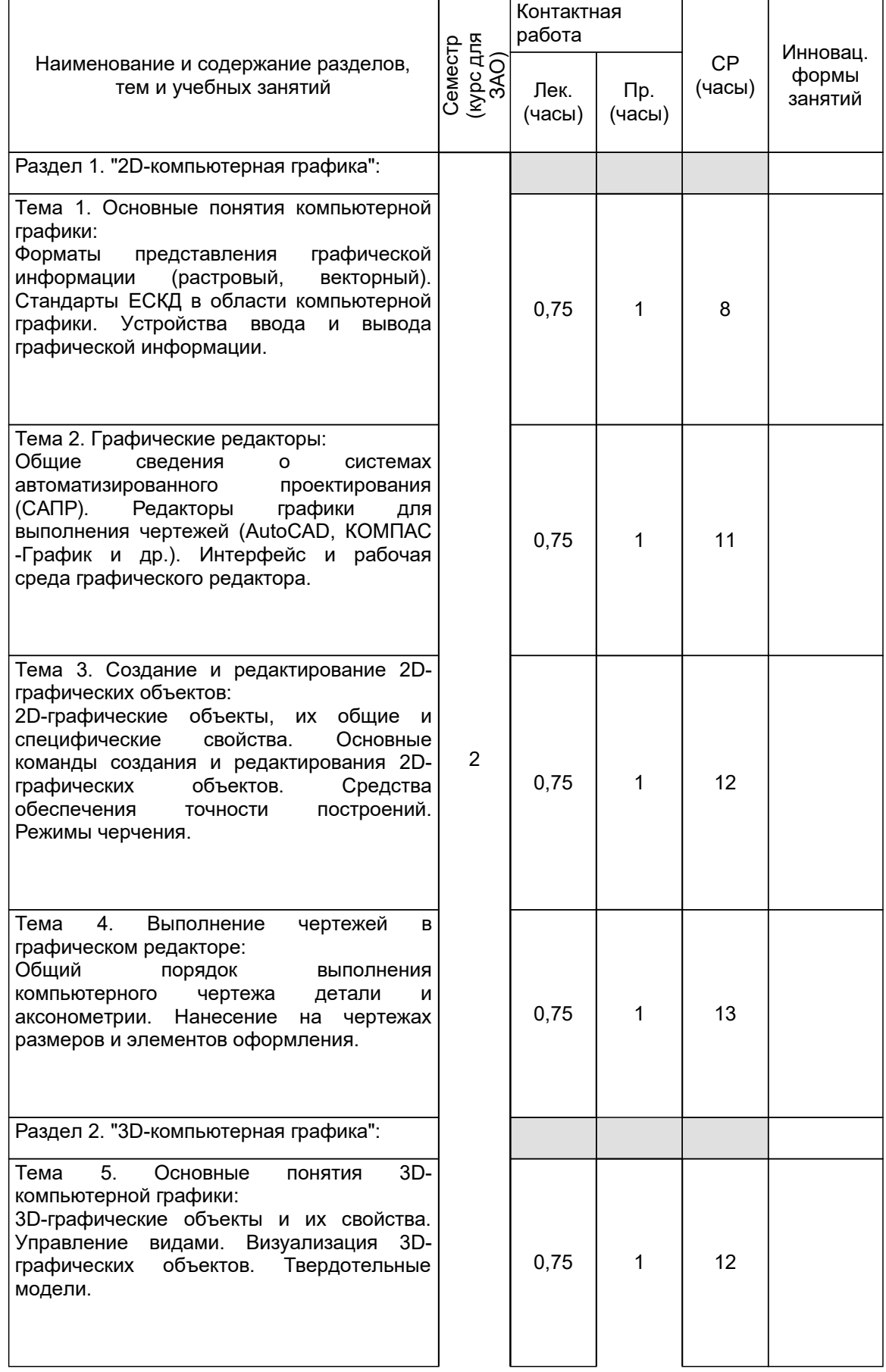

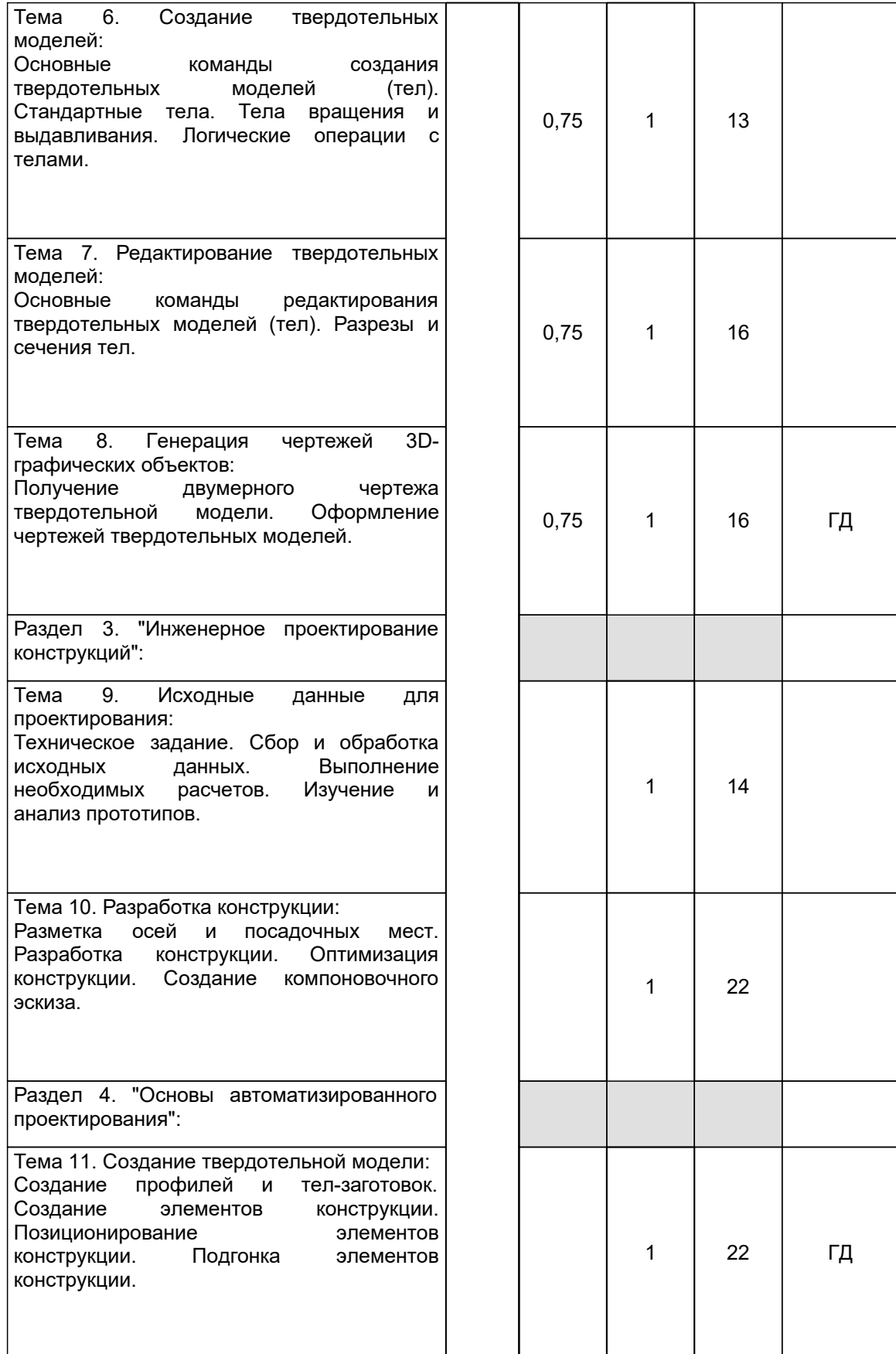

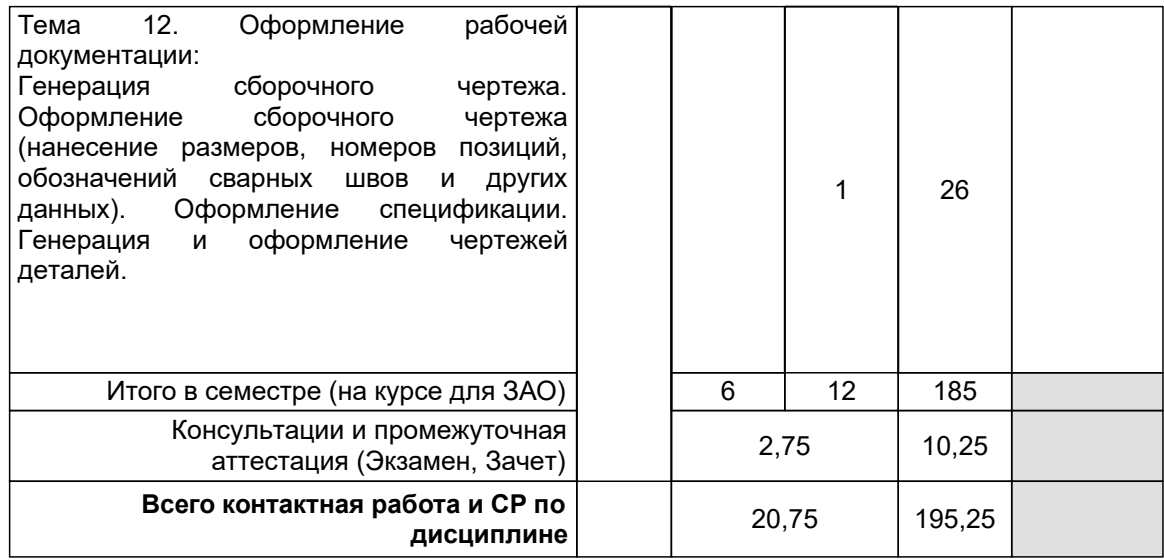

# **4 КУРСОВОЕ ПРОЕКТИРОВАНИЕ**

Курсовое проектирование учебным планом не предусмотрено

# **5. ФОНД ОЦЕНОЧНЫХ СРЕДСТВ ДЛЯ ПРОВЕДЕНИЯ ПРОМЕЖУТОЧНОЙ АТТЕСТАЦИИ**

#### **5.1 Описание показателей, критериев и системы оценивания результатов обучения 5.1.1 Показатели оценивания**

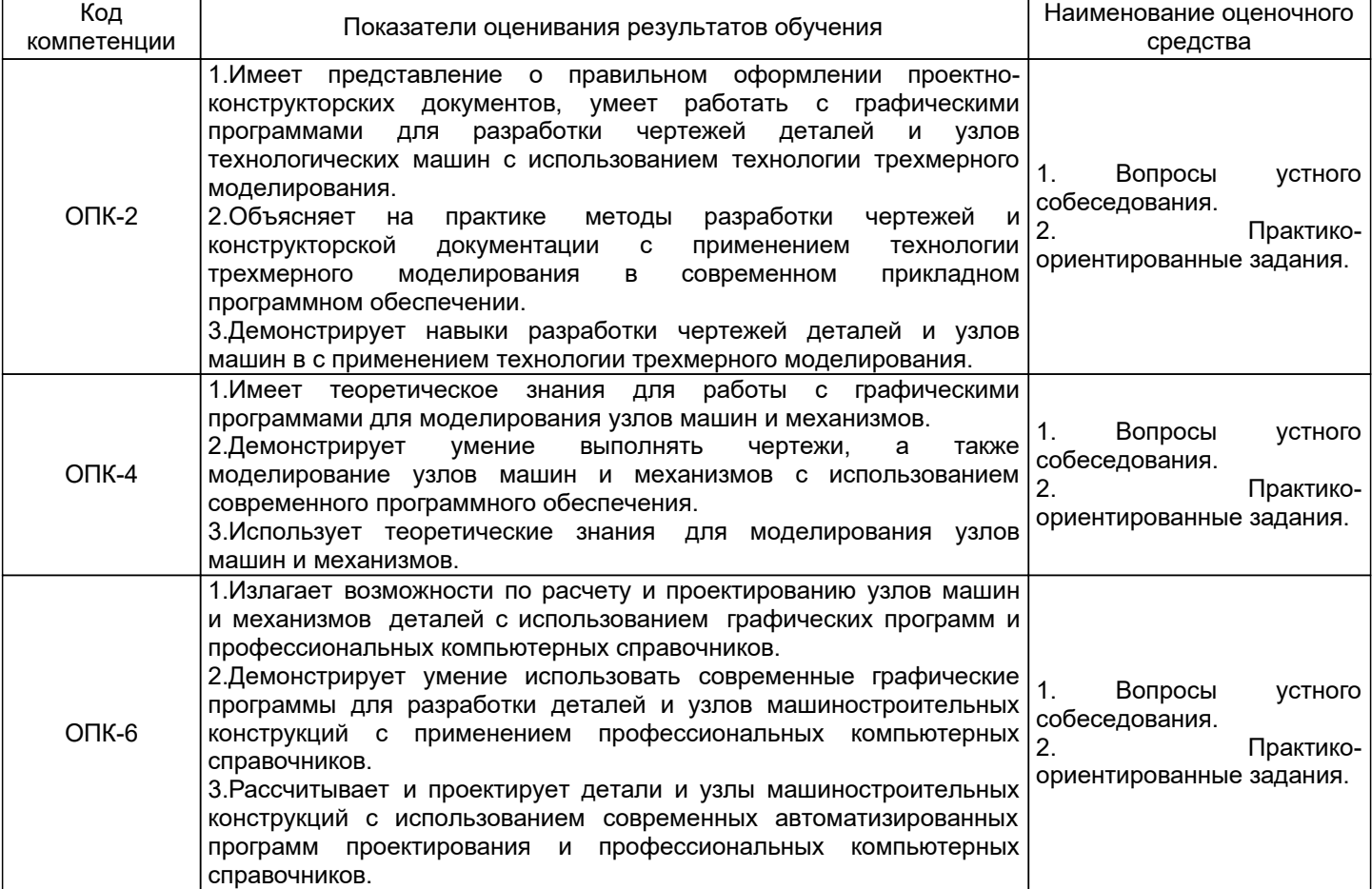

## **5.1.2 Система и критерии оценивания**

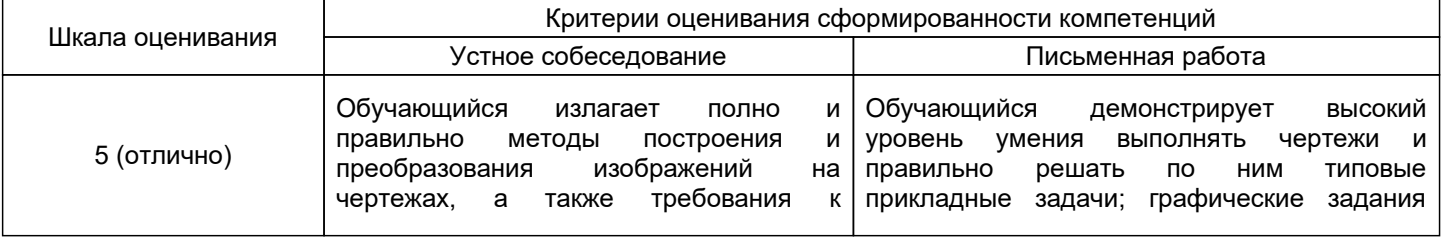

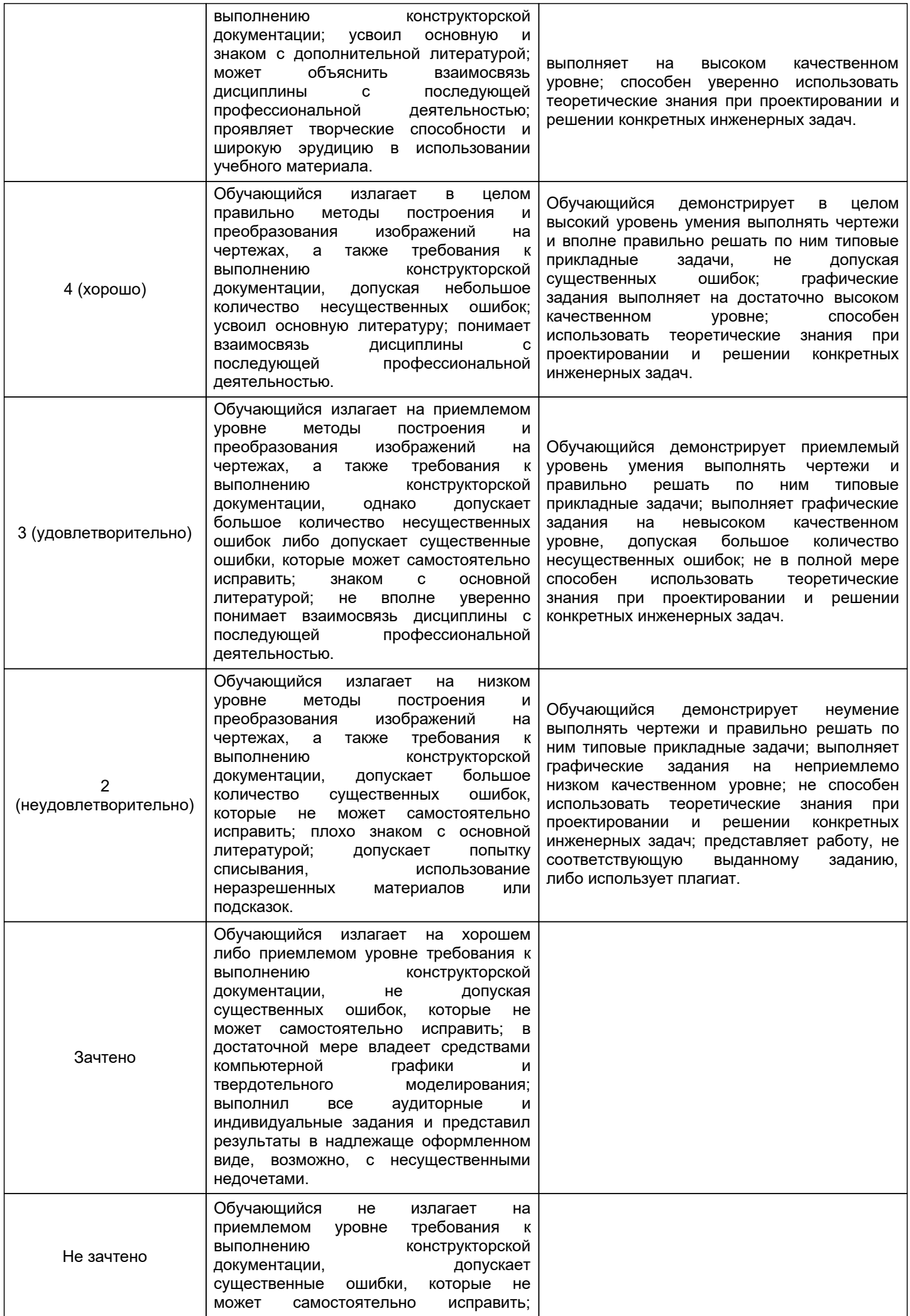

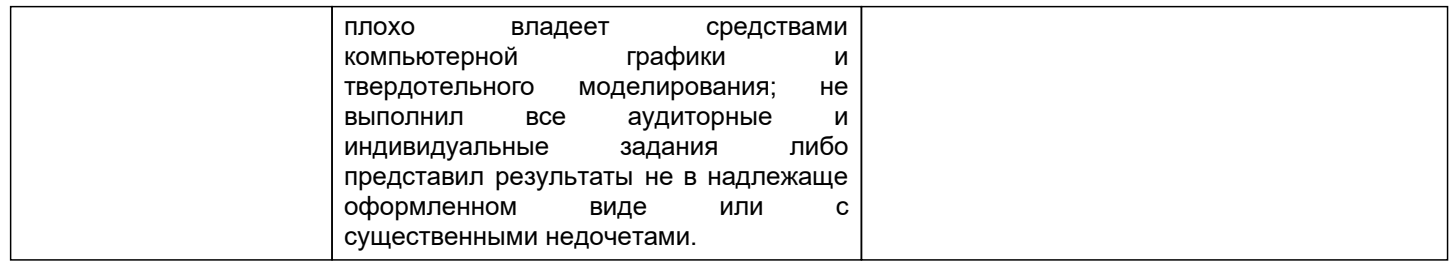

# **5.2 Типовые контрольные задания или иные материалы, необходимые для оценки знаний, умений, навыков и (или) опыта деятельности**

#### **5.2.1 Перечень контрольных вопросов**

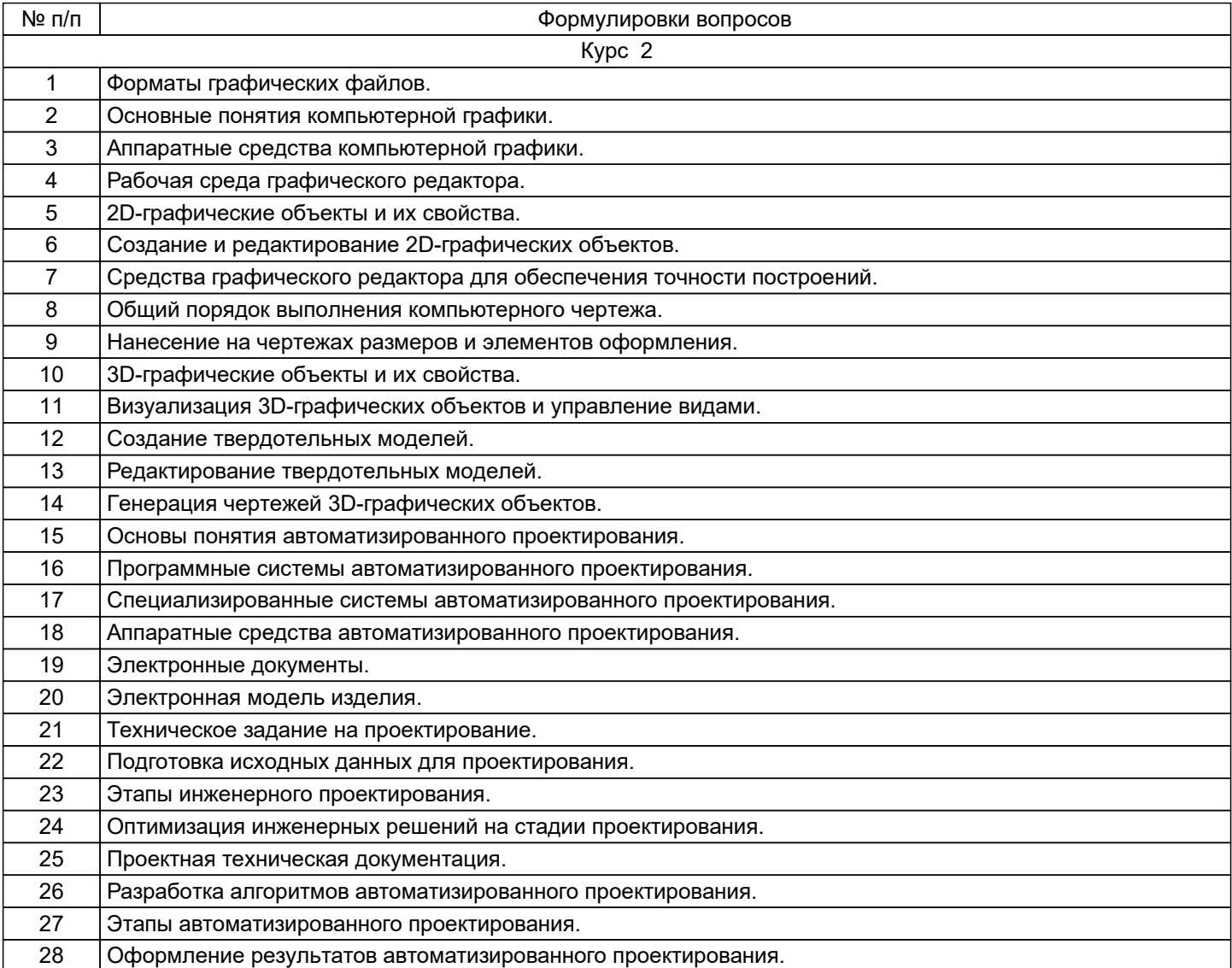

# **5.2.2 Типовые тестовые задания**

Не предусмотрено.

# **5.2.3 Типовые практико-ориентированные задания (задачи, кейсы)**

Задание для 1 семестра:

Выполнить на компьютере построение детали сложного профиля, обеспечивая точность геометрических построений и плавность сопряжений.

#### Задание для 2 семестра:

Построить на компьютере твердотельную модель заданной детали и оформить ее чертеж с аксонометрией.

## **5.3 Методические материалы, определяющие процедуры оценивания знаний, умений, владений (навыков и (или) практического опыта деятельности)**

#### **5.3.1 Условия допуска обучающегося к промежуточной аттестации и порядок ликвидации академической задолженности**

Проведение промежуточной аттестации регламентировано локальным нормативным актом СПбГУПТД «Положение о проведении текущего контроля успеваемости и промежуточной аттестации обучающихся»

## **5.3.2 Форма проведения промежуточной аттестации по дисциплине**

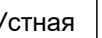

Устная  $\vert$  +  $\vert$  Письменная  $\vert$  +  $\vert$  Компьютерное тестирование  $\vert$  Иная

## **5.3.3 Особенности проведения промежуточной аттестации по дисциплине**

В течение семестра выполняется контрольная работа

Экзаменационная работа выполняется по экзаменационному билету, включающему в себя один теоретический (устный) вопрос и три практических типовых задания .

При проведении экзамена:

• не допускается возможность пользоваться словарями, справочниками, иными материалами;

Зачетные работы включают в себя один теоретический (устный) вопрос и одно практическое типовое задание .

При проведении зачета:

● допускается возможность пользоваться справочниками и ГОСТами;

## **6. УЧЕБНО-МЕТОДИЧЕСКОЕ И ИНФОРМАЦИОННОЕ ОБЕСПЕЧЕНИЕ ДИСЦИПЛИНЫ**

# **6.1 Учебная литература**

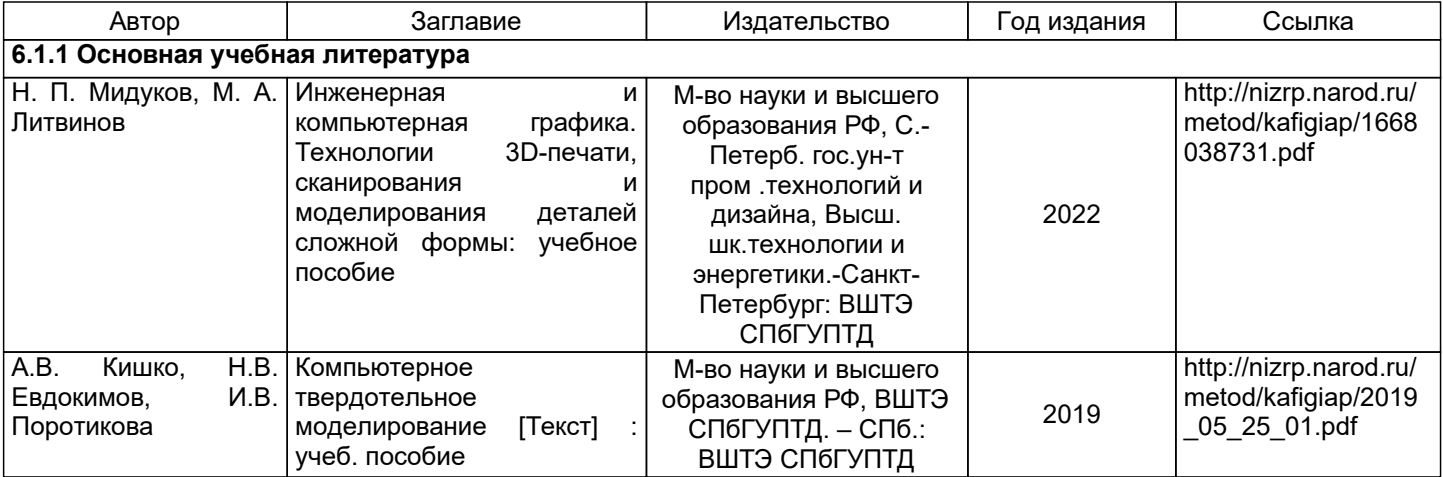

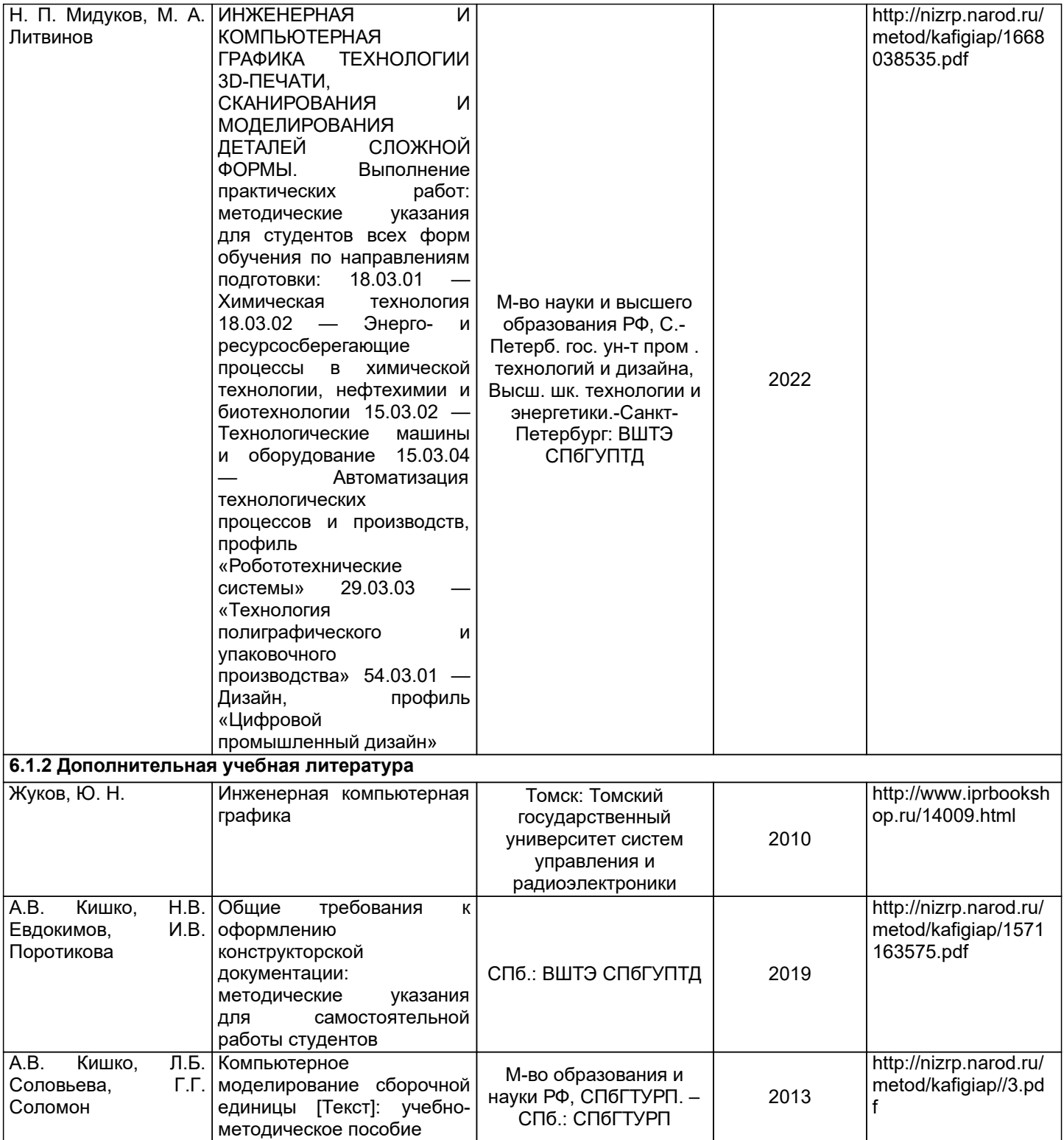

## **6.2 Перечень профессиональных баз данных и информационно-справочных систем**

- 1. Библиотека ГОСТов и нормативных документов [Электронный ресурс]. URL: http://www.libgost.ru/
- 2. Библиотека ГОСТов и стандартов [Электронный ресурс]. URL: http://www.standartgost.ru/
- 3. Электронно-библиотечная система Ibooks [Электронный ресурс]. URL: https://www.ibooks.ru/
- 4. Электронно-библиотечная система IPRbooks [Электронный ресурс]. URL: http://www.iprbookshop.ru/
- 5. Электронная библиотека ВШТЭ СПбГУПТД [Электронный ресурс]. URL: http://nizrp.narod.ru/

#### **6.3 Перечень лицензионного и свободно распространяемого программного обеспечения**

MicrosoftOfficeProfessional 2013 MicrosoftWindows 8 AutoCADDesign

#### **6.4 Описание материально-технической базы, необходимой для осуществления образовательного процесса по дисциплине**

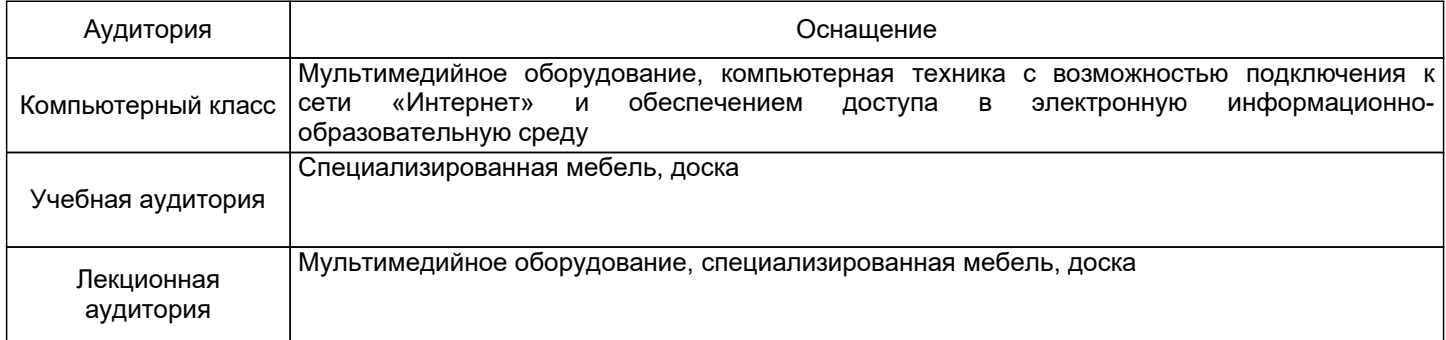